# Oficinas Você sabe como fazer a sua inscrição?

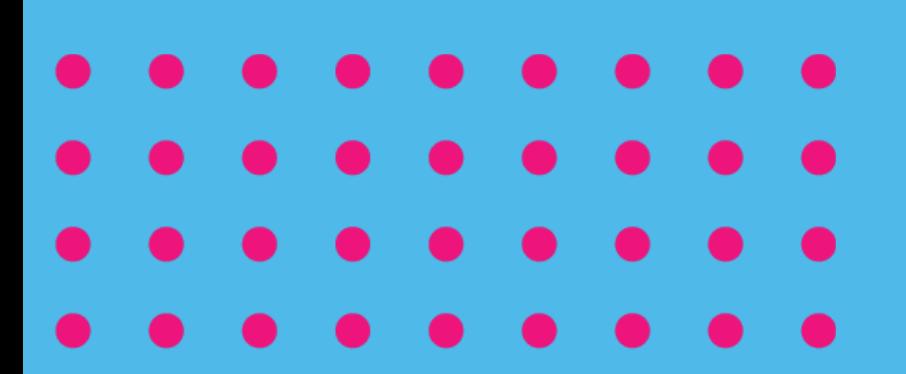

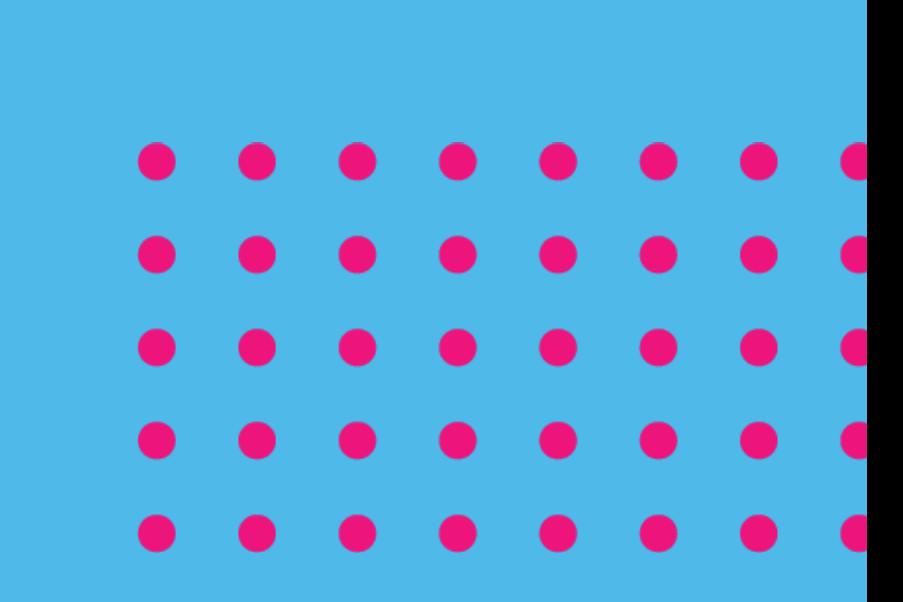

# 1. Acesse o site do PUCRS Carreiras: pucrs.br/carreiras

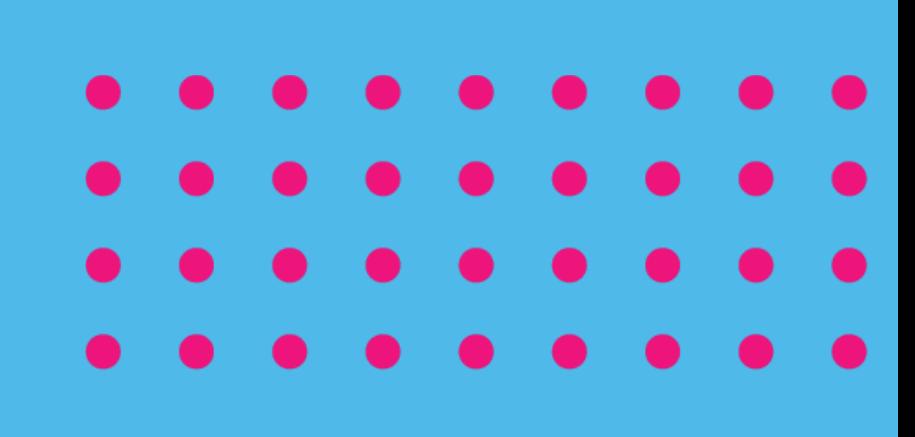

#### 2. Faça o login com o seu e-mail acadêmico (@edu.pucrs.br)

## 3. Na aba "Consultoria Carreira", clique em "Eventos".

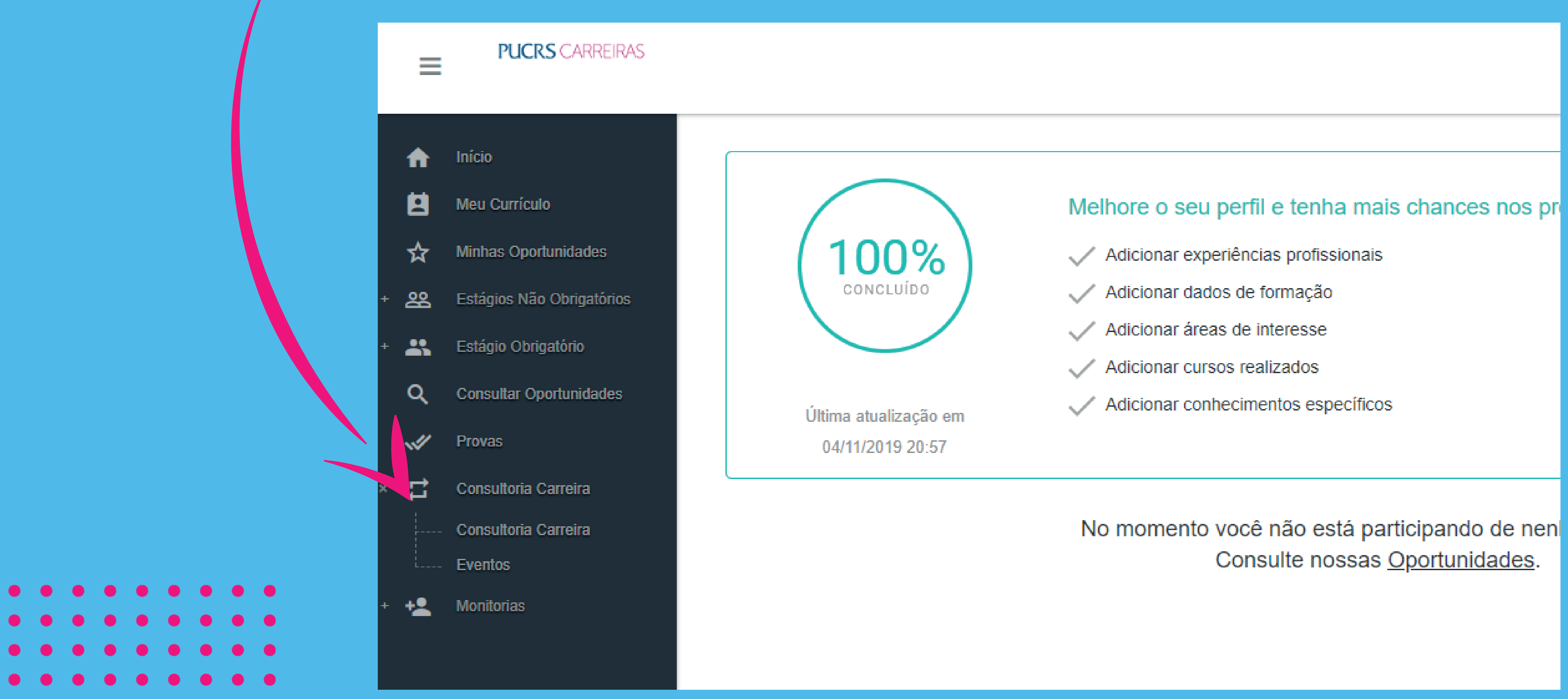

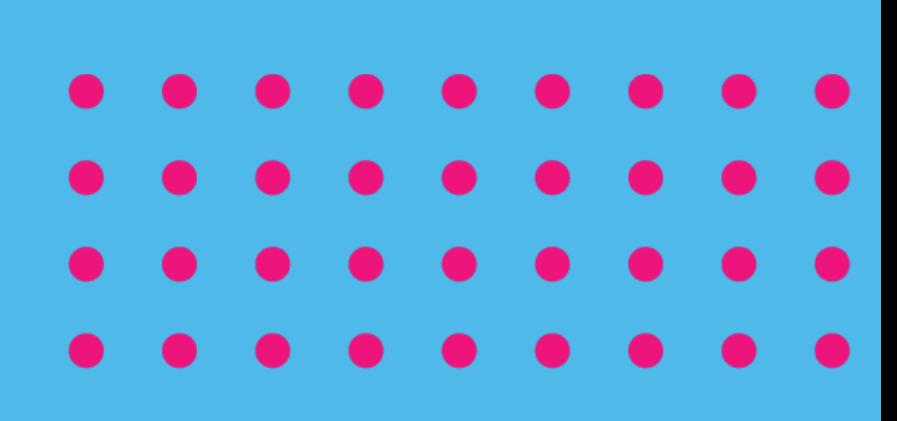

### 4. Clique sobre o evento que deseja participar.

#### ⊙ Voltar Eventos

#### Evento

Oficina de Linkedin

Oficina de preparação para entrevista nos processos seletivos

Oficina de Redes Sociais

Oficina de Elaboração de Currículo

Oficina de preparação para entrevista nos processos seletivos

Oficina de LinkedIn

Oficina de Elaboração de Currículo

Oficina de Entrevista e Processo Seletivo

Oficina de Linkedin

. . .

Oficina de Elaboração de Currículo

Oficina de preparação para entrevista nos processos seletivos

Oficina de Elaboração e Estratégias de LinkedIn

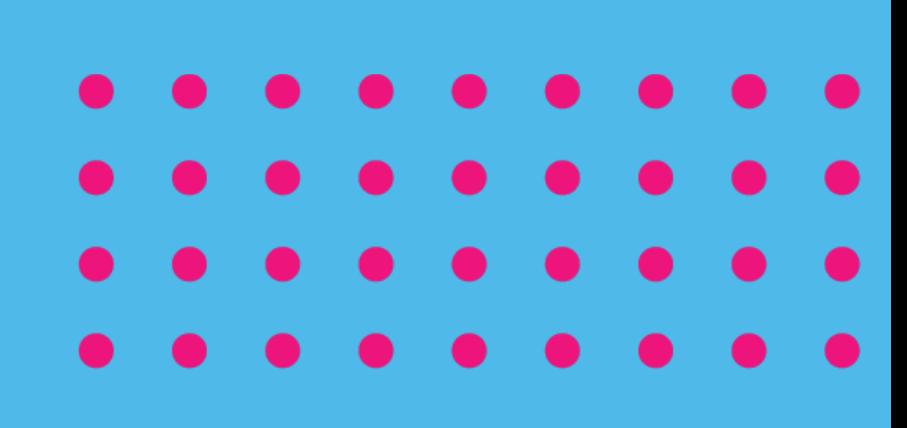

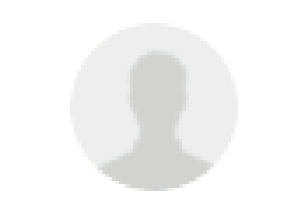

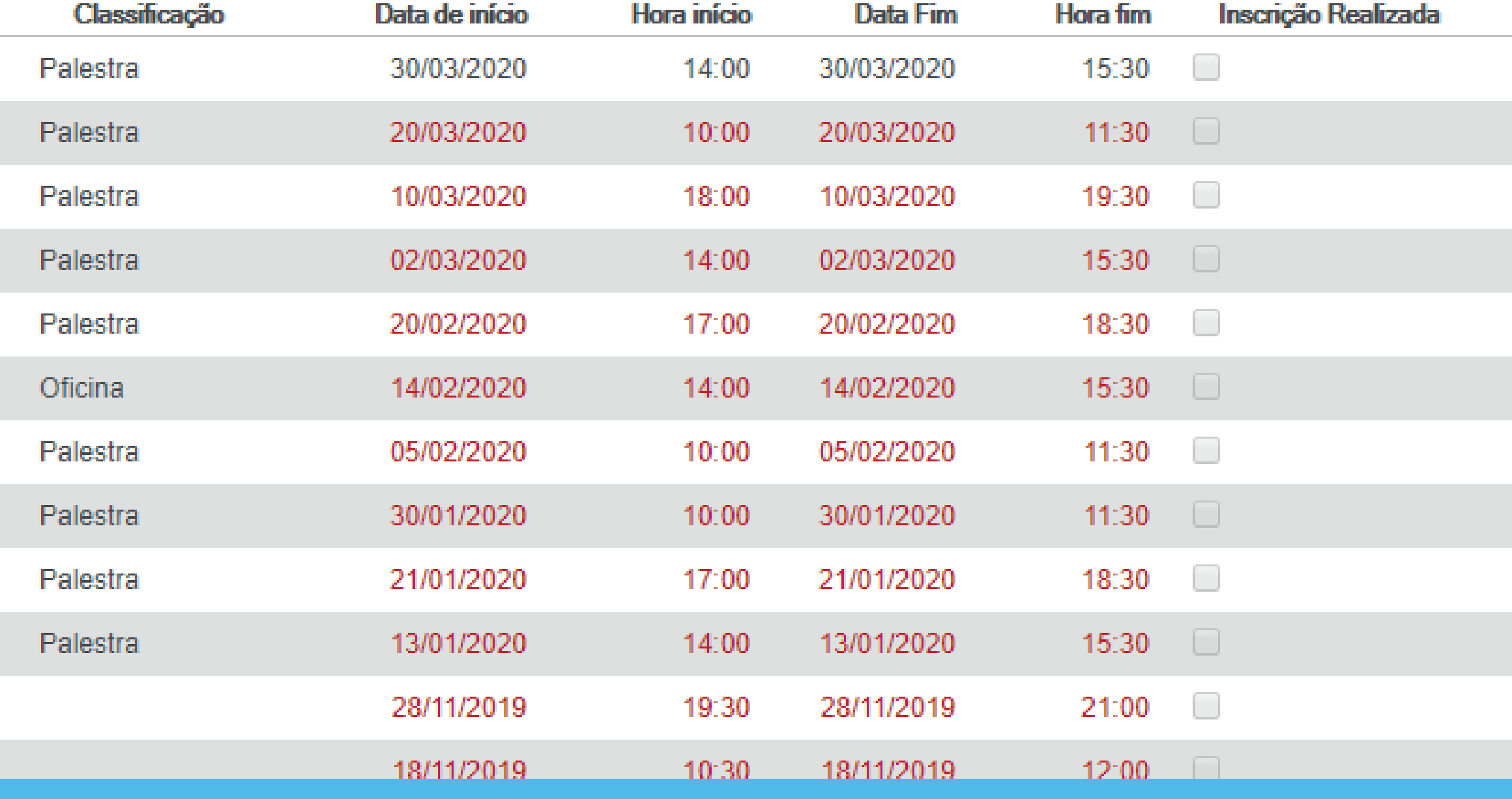

### 5. Logo após, clique em "inscrição".

⊙ Voltar Evento

> Oficina de Linkedin Evento 30/03/2020 Início 30/03/2020 Fim Palestra Classificação Sala 102 - Prédio 15 Local Consultora responsável: ga riola tochio@pucrs.br

> > $\odot$  Inscrição

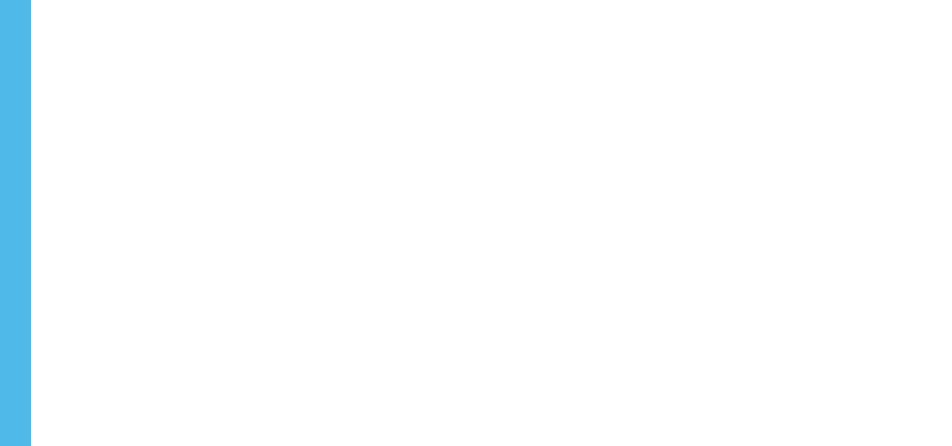

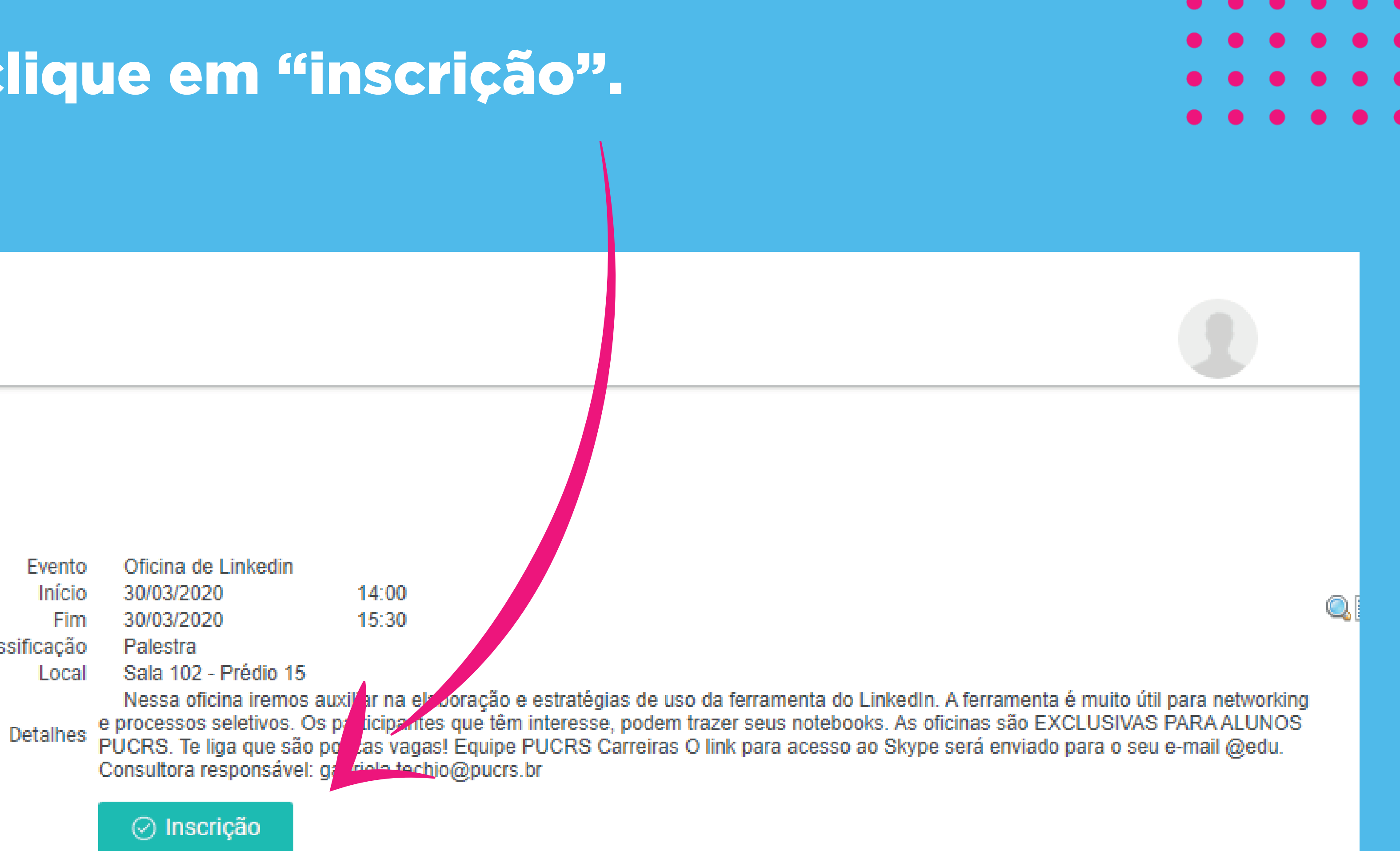

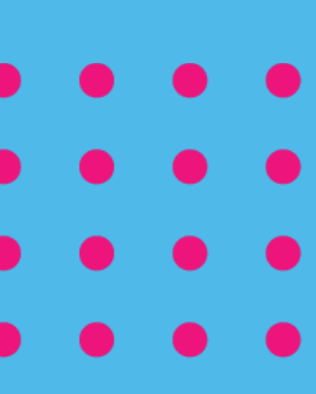

## PRONTO! Inscrição realizada com sucesso.

Fiquei atento no seu e-mail acadêmico, os participantes que se inscreverem irão receber no e-mail o link para participar da oficina através do Skype.

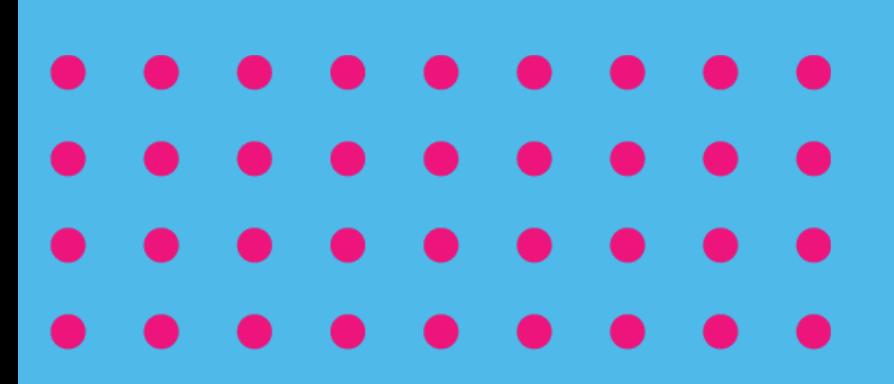

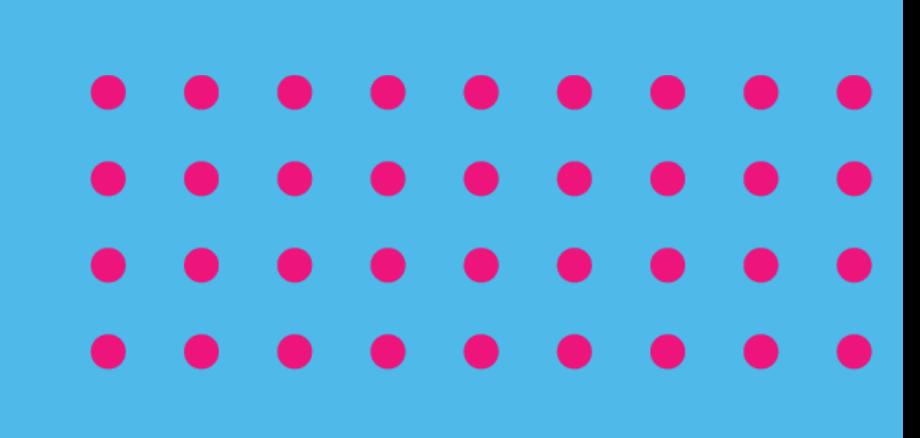